# **D**. Wolters Kluwer

# **AKTE\* | Weiterberechnung von ADDISON OneClick-Apps und eRechnungen**

# **Mögliche effiziente Prozesse zur Rechnungsschreibung**

# **AKTE\* Kanzleiorganisation**

Effiziente Prozesse der Fakturierung in der Kanzleiorganisation haben enorme Auswirkungen auf das Forderungsmanagement. Wir zeigen Ihnen mögliche effiziente Prozesse, um Ihre Rechnungsschreibung zu optimieren.

- 1. Die vom Steuerberater für seine Mandanten freigeschalteten Apps in ADDISON OneClick werden monatlich von Wolters Kluwer an die Kanzlei berechnet. Soll eine Weiterberechnung an Mandanten erfolgen, so kann diese Entscheidung global für alle Mandanten der Kanzlei oder je Mandanten gesteuert werden.
- 2. Gestalten Sie Ihre Fakturierung digitaler. Der digitale Wandel verändert das Geschäftsmodell des steuerberatenden Berufsstandes. Die Ausgabe der fakturierten Rechnungen kann über den digitalen Versandweg erfolgen.

### **Ihr Nutzen**

Im ersten Teil zeigen wir Ihnen die erforderlichen Einrichtungsschritte, um die direkte Weiterberechnung der Nutzungsgebühren für die ADDISON OneClick-Applikationen an den Mandanten in der Praxis umzusetzen.

Im zweiten Teil zeigen Ihnen die einfache und schnelle Vorgehensweise, wie der digitale Versandweg für die Bereitstellung der Kanzleirechnungen eingerichtet wird. Digitale Rechnungen sparen vor allem Zeit und Kosten – durch weniger Toner, Porto, Papier und den Wegfall der manuellen Unterschrift. Stellen Sie zeitnah um und nutzen die Vorteile.

### **Inhalte**

- Weiterbrechnung der ADDISON OneClick-Apps
	- − Bezug zum Dokument Datenservice/Rechnungsdetails
	- − Organisation der Stammdaten (Angelegenheiten und Tätigkeiten)
	- − Erforderliche Einstellungen in den Kanzleioptionen
		- (1) Auftragserstellung zur Weiterberechnung
		- (2) Ermittelte Kosten aus ADDISON OneClick verwenden
	- −Mögliche abweichende Einstellungen auf Mandantenebene
	- −Darstellung der ADDISON OneClick-App in der Auftragskarte
- **Direkte Versandwege wie E-Mail und ADDISON OneClick** 
	- −Voraussetzungen allgemein
	- − Einstellungen der Mandantenstammdaten
	- −Mögliche Anpassungen Kanzleiorganisation
	- −Unterschrift-Formerfordernis gem. § 9 StBVV
	- −Demonstration der digitalen Versandwege
	- −Anzeige der Versandwege im Rechnungsvorschlag, -ausgangsbuch

## STEUERBERATUNGSKANZLEIEN

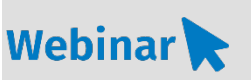

**A\_KA.209**

#### **Teilnehmerkreis**

Das Webinar richtet sich an Anwender/-innen, Kanzleiinhaber/ -innen, Büroleiter/-innen und Mitarbeiter/-innen, welche die Rechnungsschreibung organisieren.

#### **Fachliche Voraussetzung**

Grundkenntnisse in der AKTE-Software im Bereich Kanzleiorganisation.

#### **Technische Voraussetzung**

Internetzugang Lautsprecher bzw. Headset oder Telefon

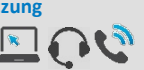

**Lernmethode**

Webinar

#### **Dozent**

Erfahrene/r Kundenbetreuer/-in für die AKTE-Software aus dem Bereich Kanzleiorganisation.

**Dauer** ca. 60 Minuten

**Teilnahmegebühr** Gemäß Akademie Shop

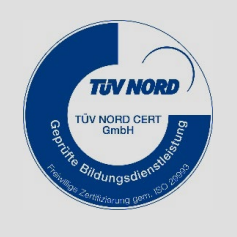

**WEITERHIN IM PROGRAMM**